# **Definire parametri in LTspice /1**

 nel **simbolo** del componente, usare la sintassi  $\Box$ 

#### **{name}**

anzichè specificare il valore numerico della grandezza

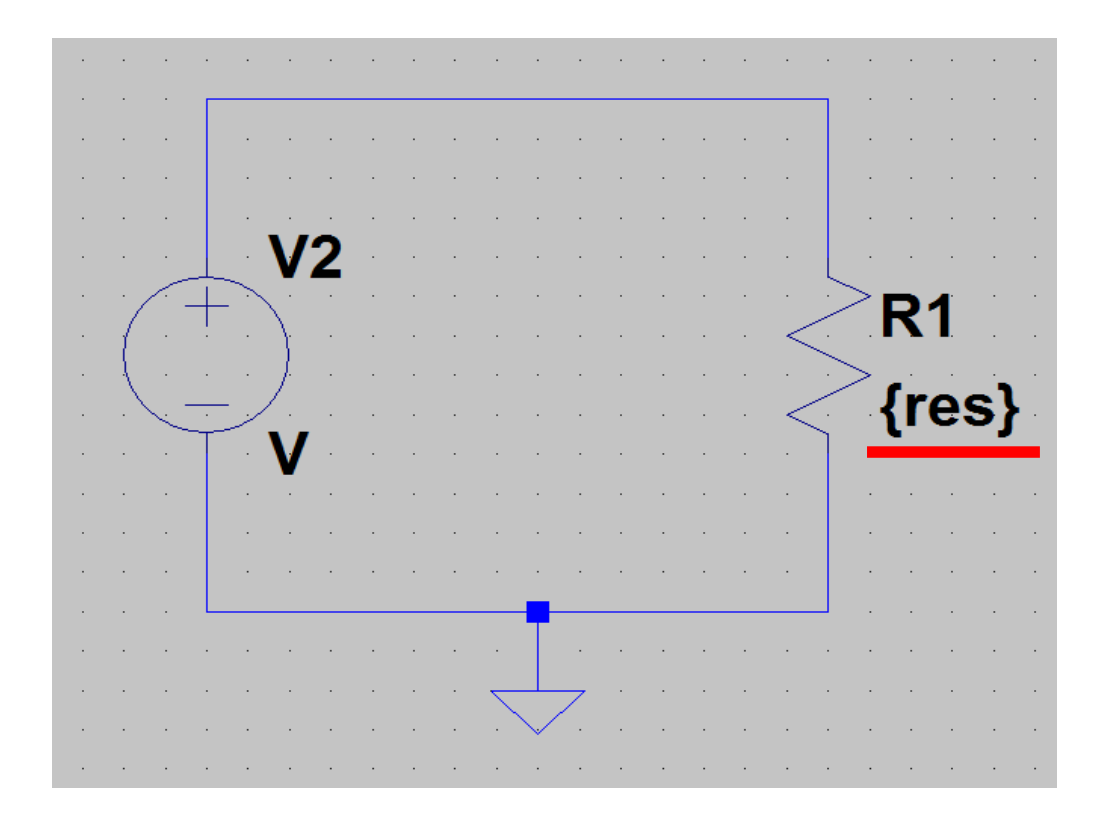

## **Definire parametri in LTspice /2**

 nello **schematico** del progetto, creare una **direttiva SPICE**  $\Box$ 

**.param name = value**

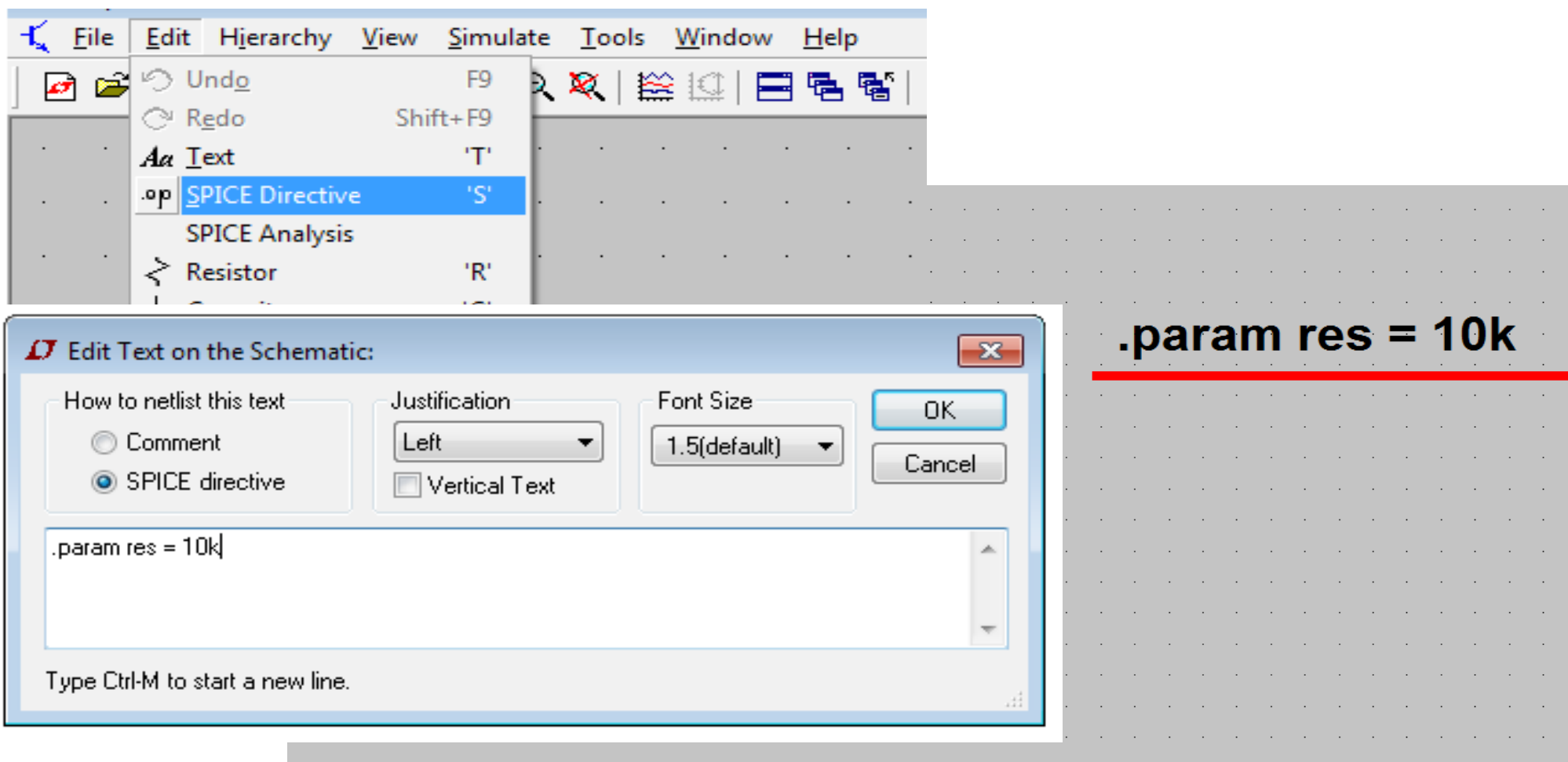

# **Analisi parametriche in LTspice /1**

- **analisi parametrica =** ripetere un'analisi per diversi valori di un  $\Box$ parametro definito nel circuito
- nello **schematico** del progetto, creare una ulteriore **direttiva SPICE**   $\Box$ per specificare **per quali valori del parametro** verrà ripetuta l'analisi

**.step param name list x1 x2 x3 ...**

 oppure definire un **ciclo automatico sul parametro** $\Box$ 

**.step param name start stop increment**

# Analisi parametriche in LTspice /2

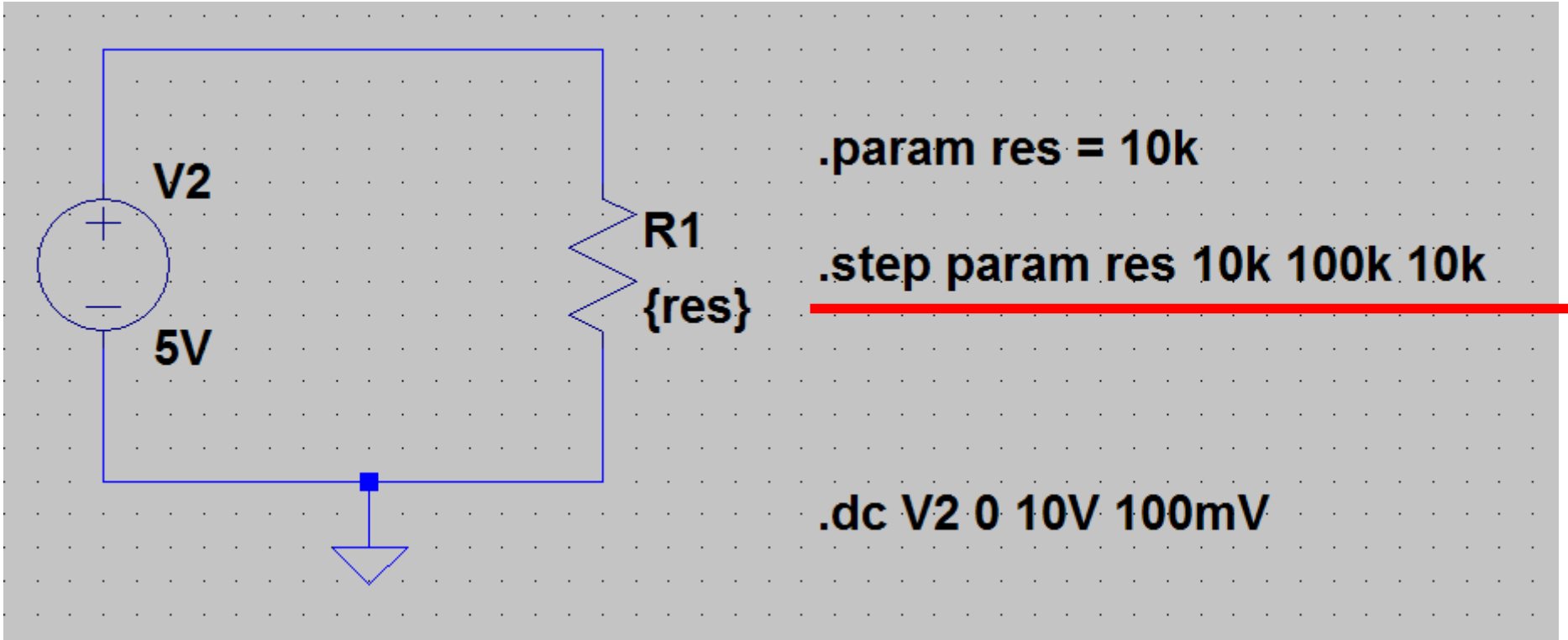

## Analisi parametriche in LTspice /3

![](_page_4_Figure_1.jpeg)